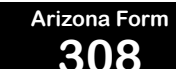

*Include with your return.*

For the calendar year 2019 or fiscal year beginning  $M_1M_1D_1D_12$  , 0, 1, 9 and ending  $M_1M_1D_1D_1Y$ ,  $Y$ ,  $Y$ ,  $Y$ ,

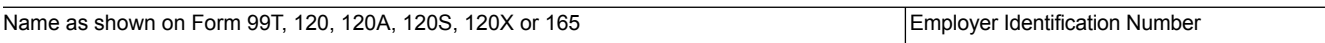

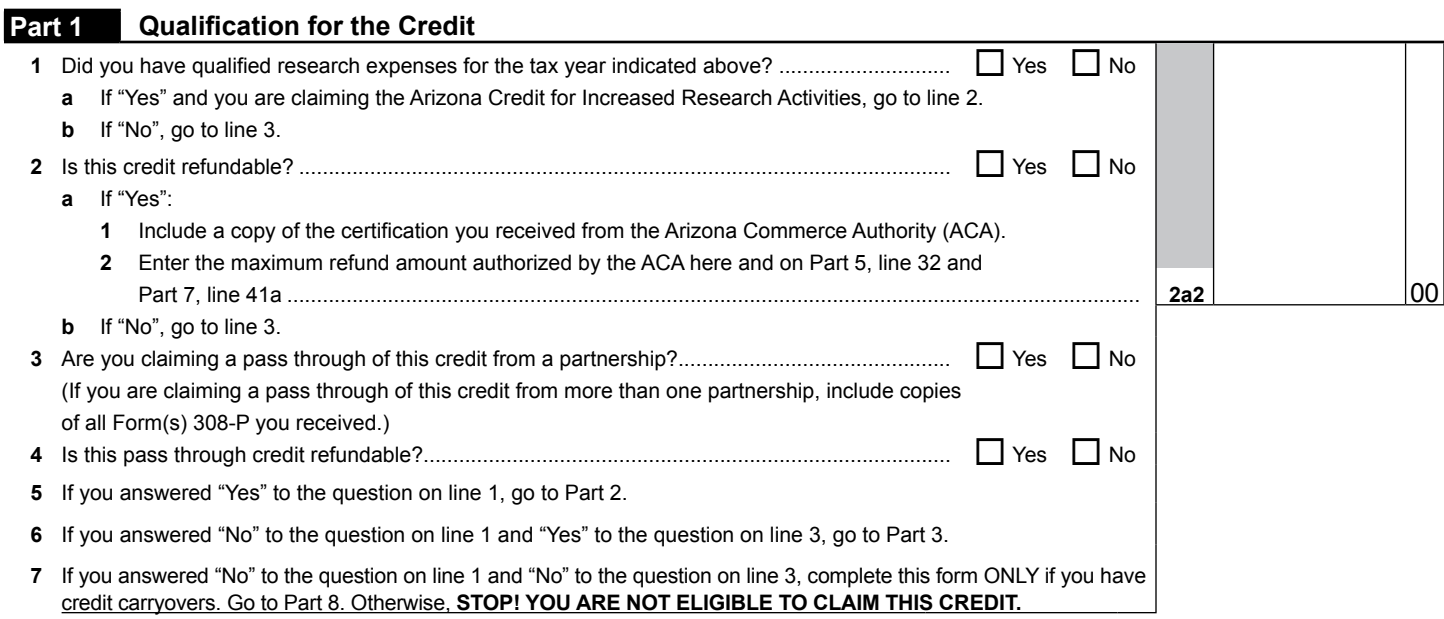

# **Part 2 Current Taxable Year's Credit Calculation**

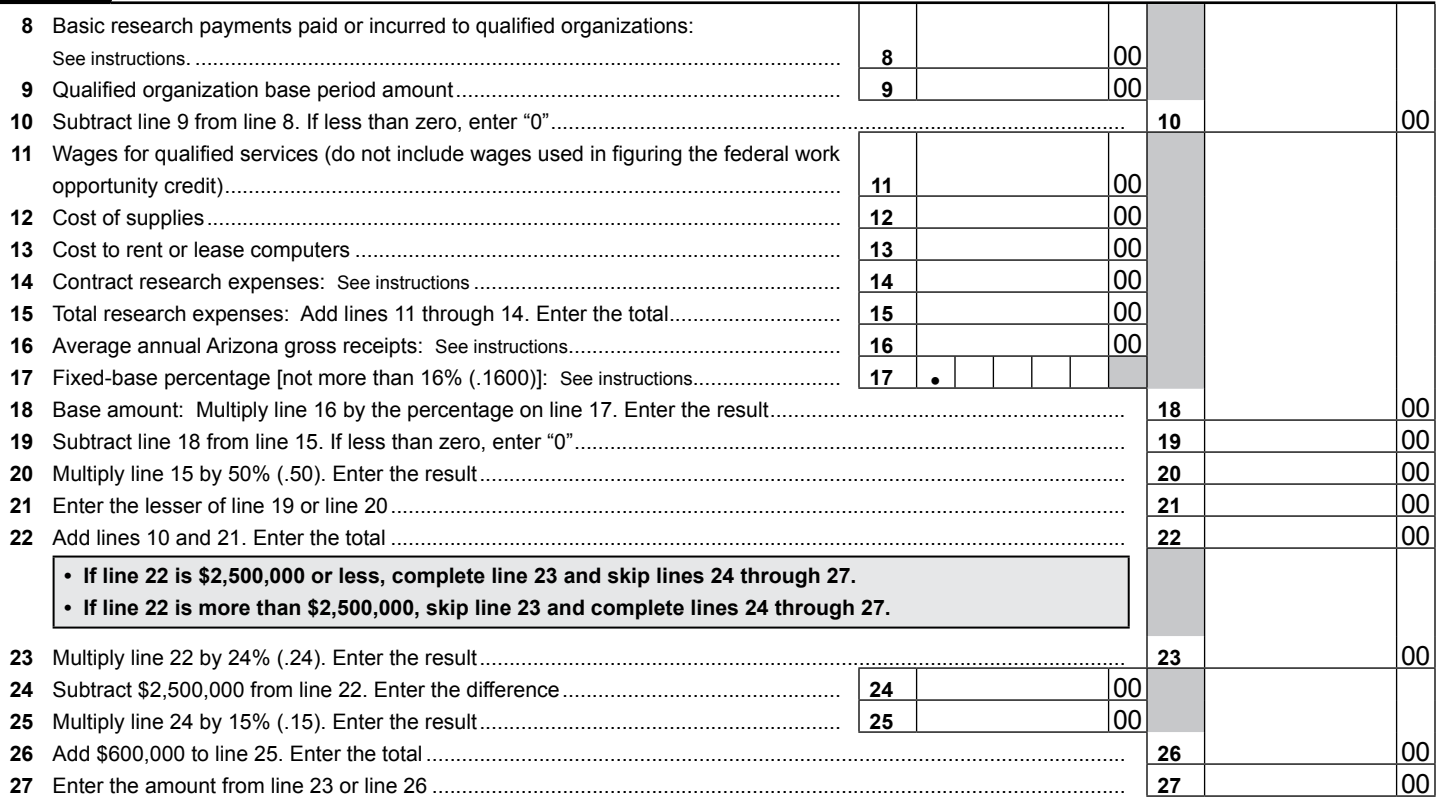

Continued on page 2 >

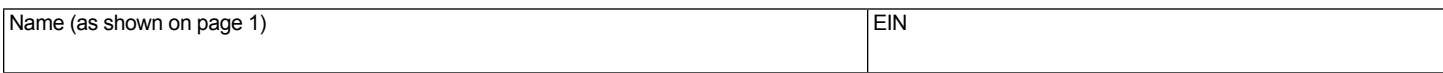

# **Part 3 Current Taxable Year's Credit Passed Through From Partnerships**

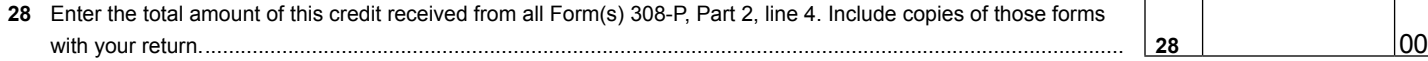

### **Part 4 Total Current Taxable Year Credit for Increased Research Activities**

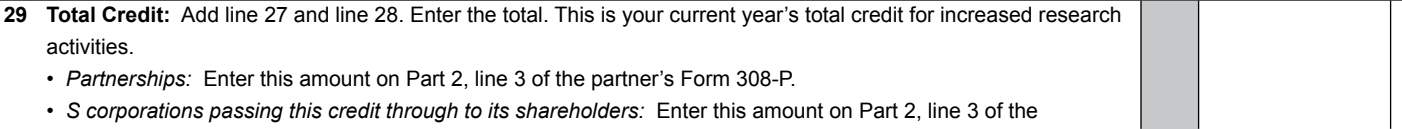

shareholder's Form 308-S........................................................................................................................................ **29** 00

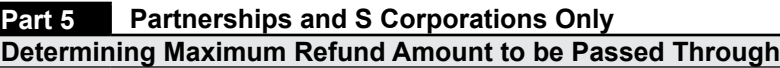

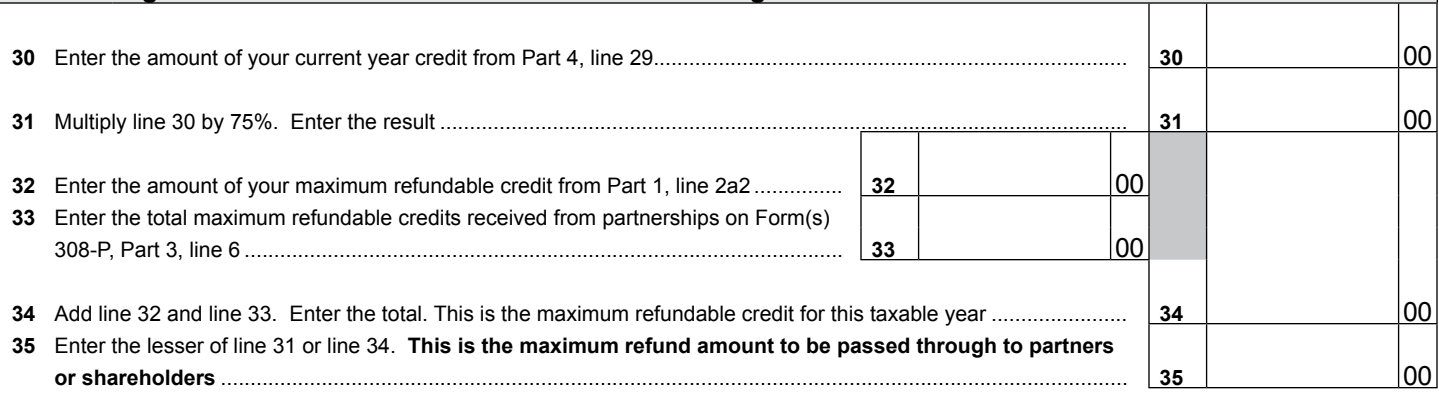

#### **Partnerships:**

Partnerships qualifying for this credit must pass it through to their partners. When passing this credit through to your partners, complete Form 308-P for each partner.

- Provide a completed copy of Form 308-P to each partner.
- Include a copy of each completed Form 308-P with your tax return.
- Keep a copy of each completed Form 308-P for your records.

### **Part 6 S Corporation Credit Election and Shareholder's Share of the Credit**

S corporations may elect to pass this credit through to its shareholders, or it may choose to keep it and apply it to its tax liability generated at the S corporation level.

- **36** The S corporation has made an irrevocable election for the taxable year ending  $M_1M_2D_3D_1Y_1Y_2Y_3Y_4$  to: **(check only one box)**:
	- **36a** □ Claim the credit for increased research and development as shown on Part 4, line 29 (for the taxable year indicated above);  **OR**
	- **36b** □ Pass the credit through to its shareholders as shown on Part 4, line 29 (for the taxable year indicated above) through to its shareholders.

Signature Date Date of the Second Contract of the Title Contract of the Date Date Date Date

If passing the credit through to the shareholders, complete Form 308-S for each individual shareholder.

- Provide a copy of each completed Form 308-S to each shareholder.
- Include a copy of each completed Form 308-S with your tax return.
- Keep a copy of each completed Form 308-S for your records.
- If the S corporation passed the current year credit through to its shareholders **AND** it has carryovers of this credit from prior years, skip Part 7, and complete the remainder of this form as appropriate. Enter "0" on Part 10, line 60.

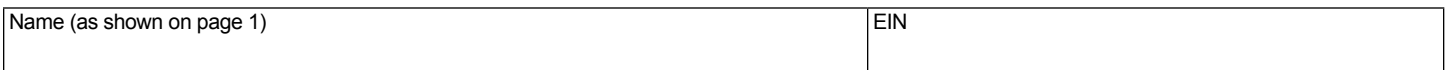

# **Part 7 Refundable Portion of the Taxpayer's Current Taxable Year's Excess Credit**

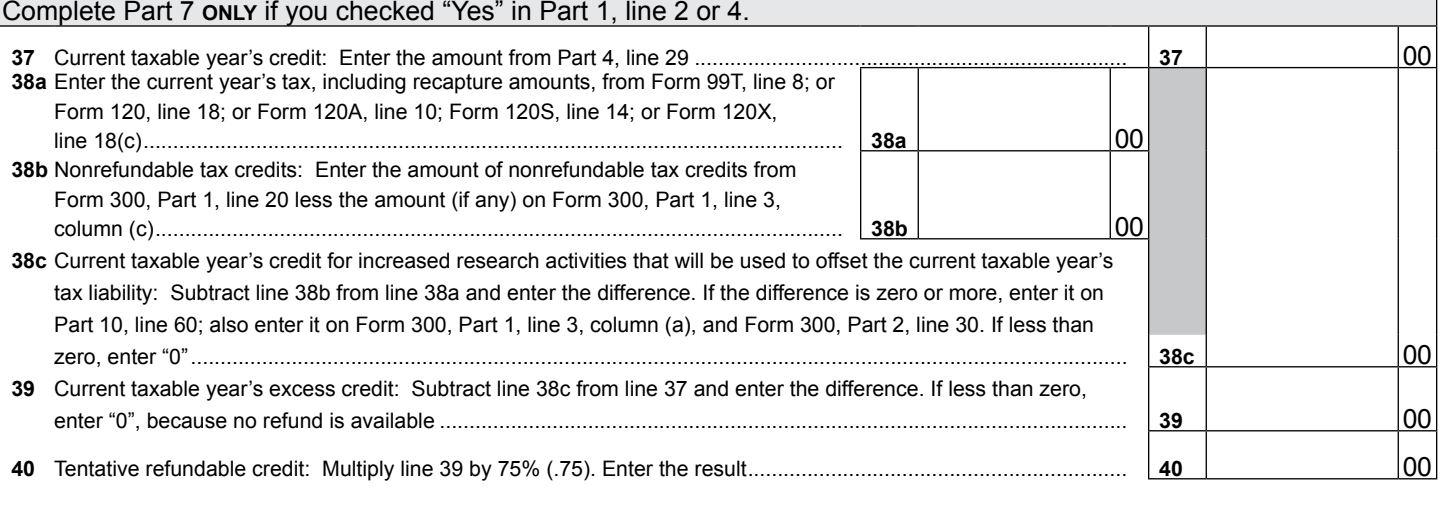

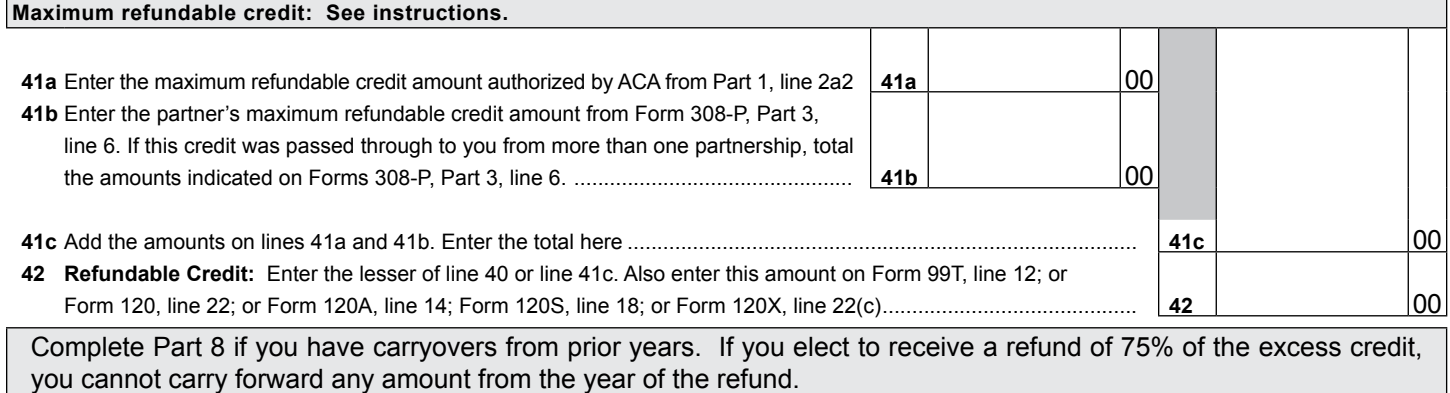

# **Part 8 Available Credit Carryover**

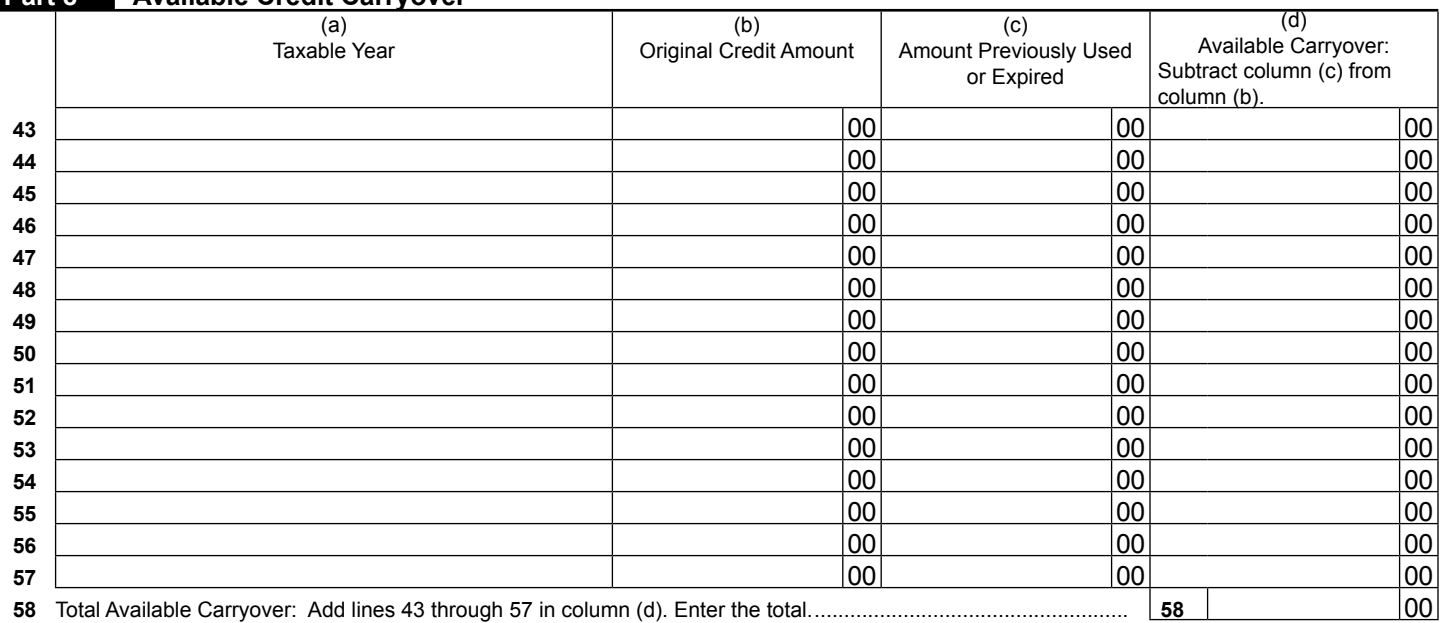

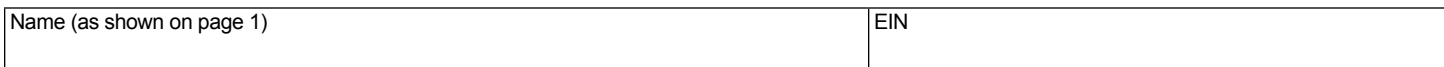

# **Part 9 Limitation of Credit Carryover**

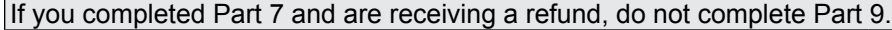

If you have credit carryovers from tax years 2004 and after, complete this section. If you do not, skip this section and go directly to Part 10. The amount of credit carryover from years 2004 and after that you can use is limited. Complete this schedule to determine how much of this carryover you may be able to use to offset this year's tax liability.

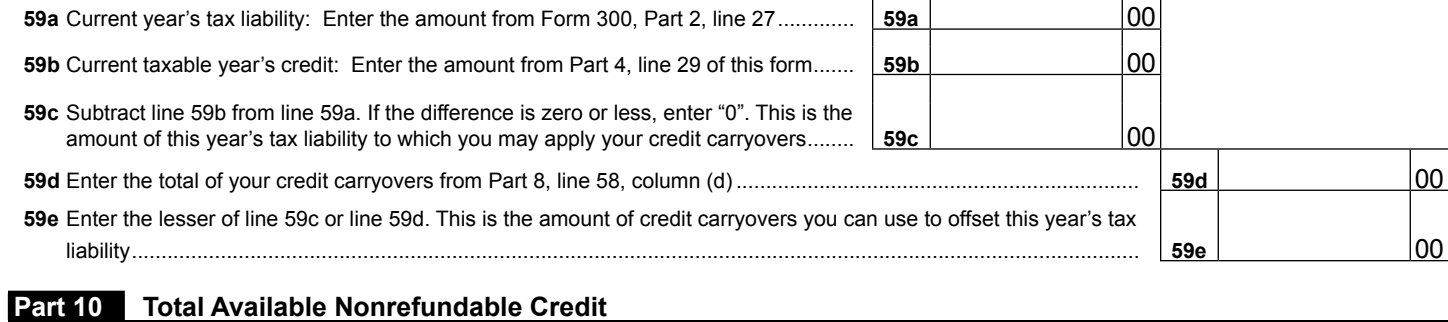

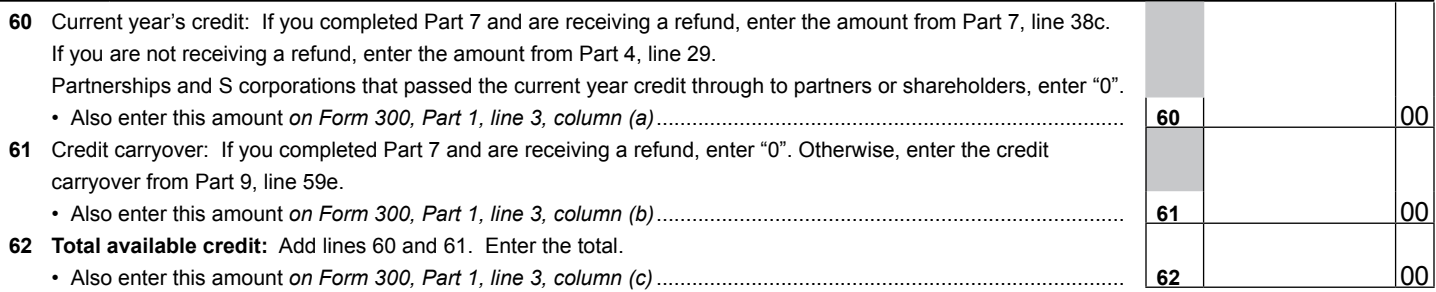